## **Урок-обобщение по географии. 9 класс.**

Раздел «Европейский Север»

**Цель урока:** Закрепление изученного материала по разделу «Европейский Север» с использованием информационных технологий, активных методов обучения (игры, работы в программе Power Point).

## **Задачи урока:**

Сформировать понятие того, что компьютер является инструментом, позволяющим выполнять прикладные задачи. Расширять кругозор учащихся, прививать интерес к географии. Приобщать к современным компьютерным технологиям, используя интерактивные возможности программы Power Point.

**Оборудование**: мультимедийный проектор, компьютер учителя, интерактивная доска, нетбуки для каждого учащегося с установленным пакетом Microsoft Office, беспроводная локальная сеть (Wi-Fi), сетевая программа E-learning, установленная на компьютере учителя и нетбуках учащихся.

**Дидактический материал:** Презентация для проведения обобщающего повторения, презентация с заданием для учащихся.

## **Требования к знаниям и умениям учащихся**:

Учащиеся должны владеть приемами работы в операционной среде Microsoft Windows XP, сетевой программой E-learning, уметь работать с программой Power Point пакета Microsoft Office 2003.

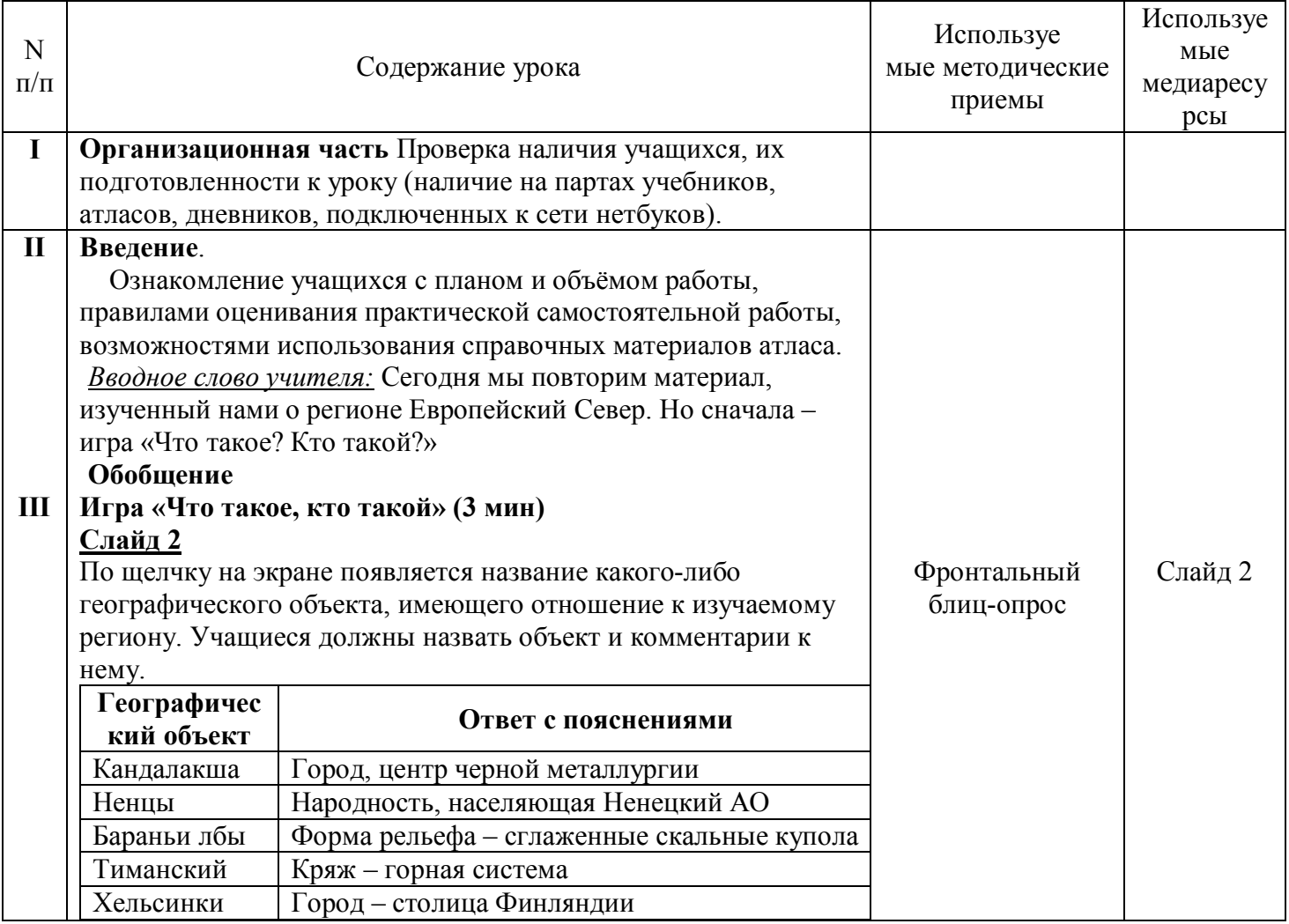

**Ход урока:**

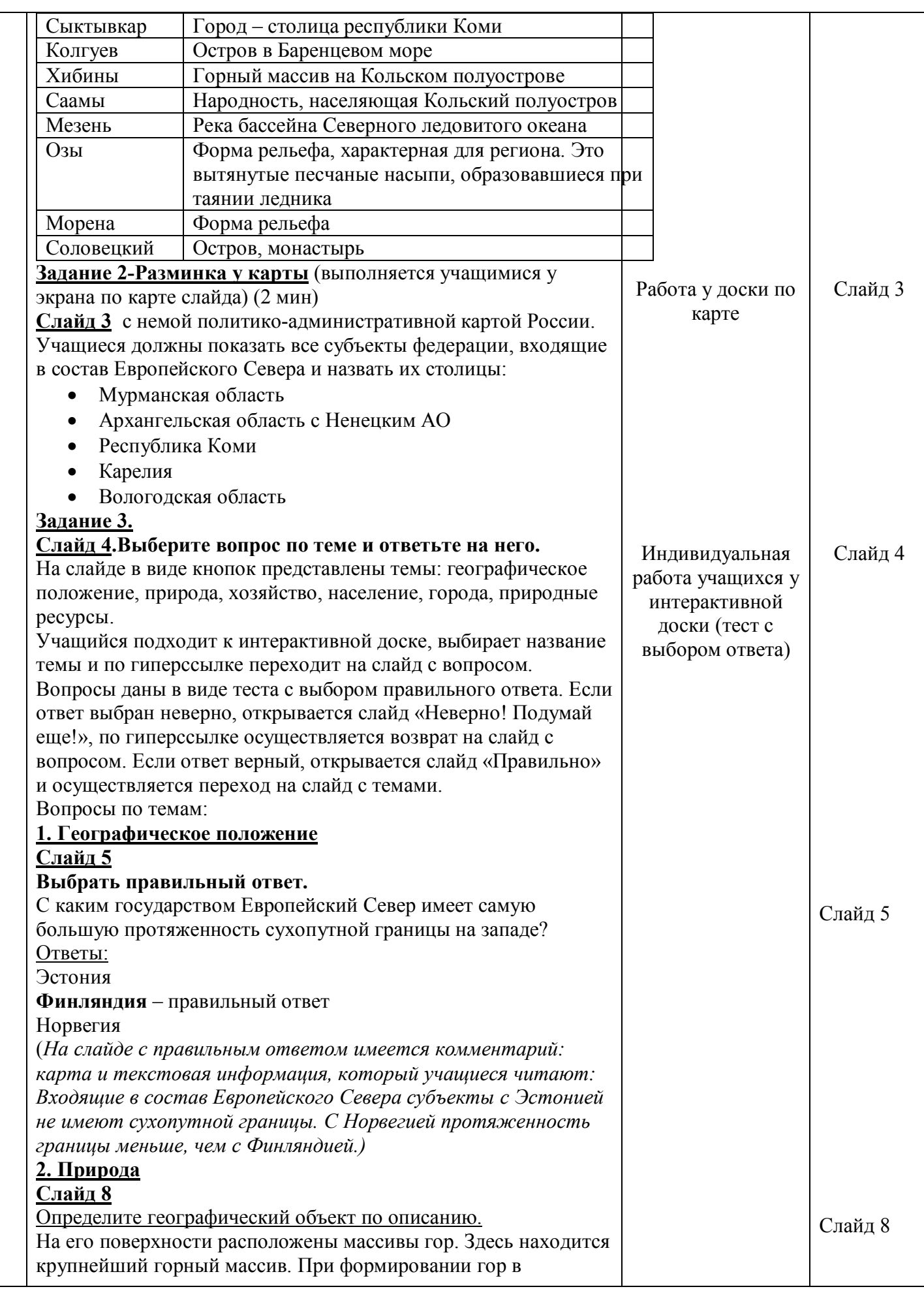

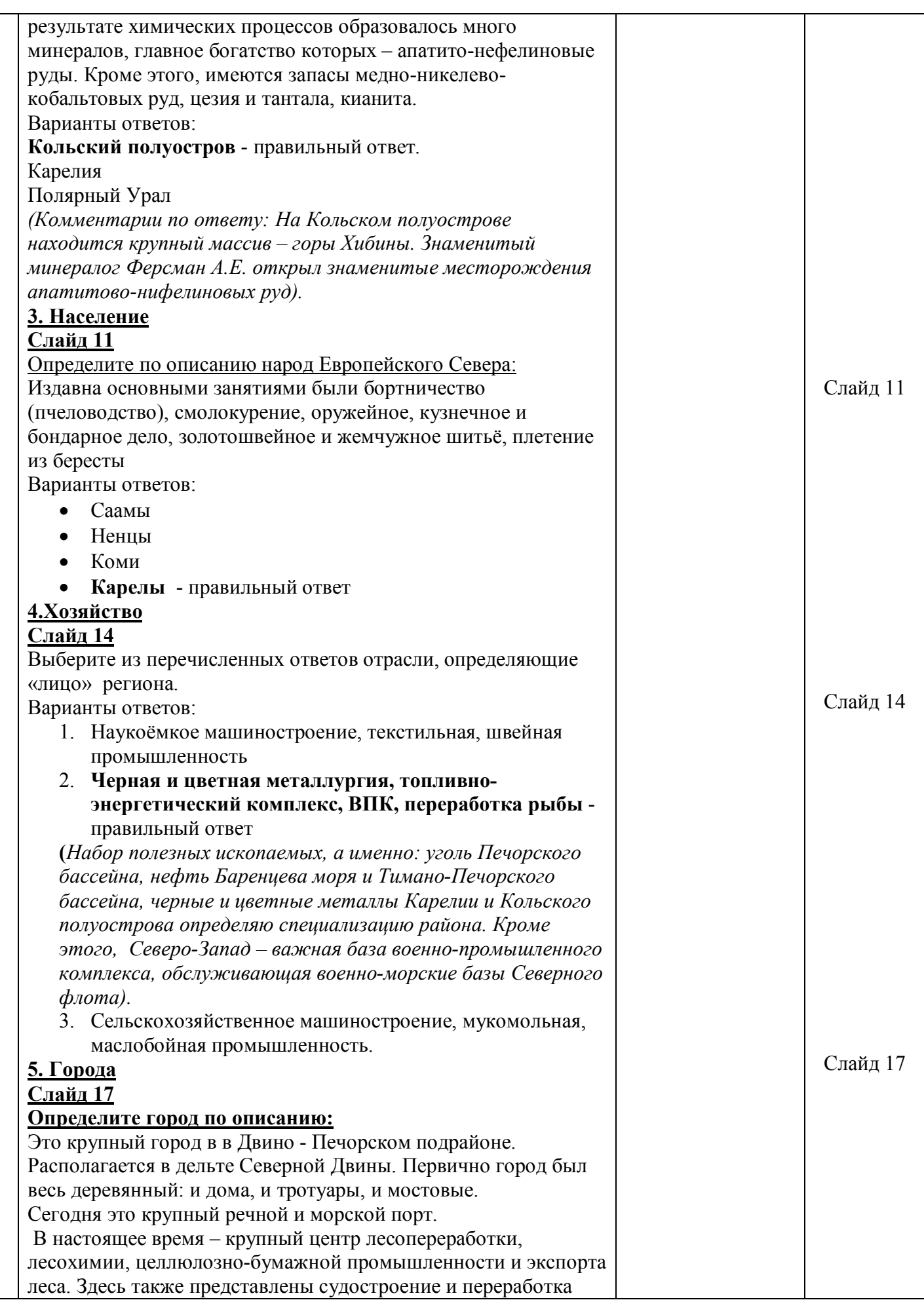

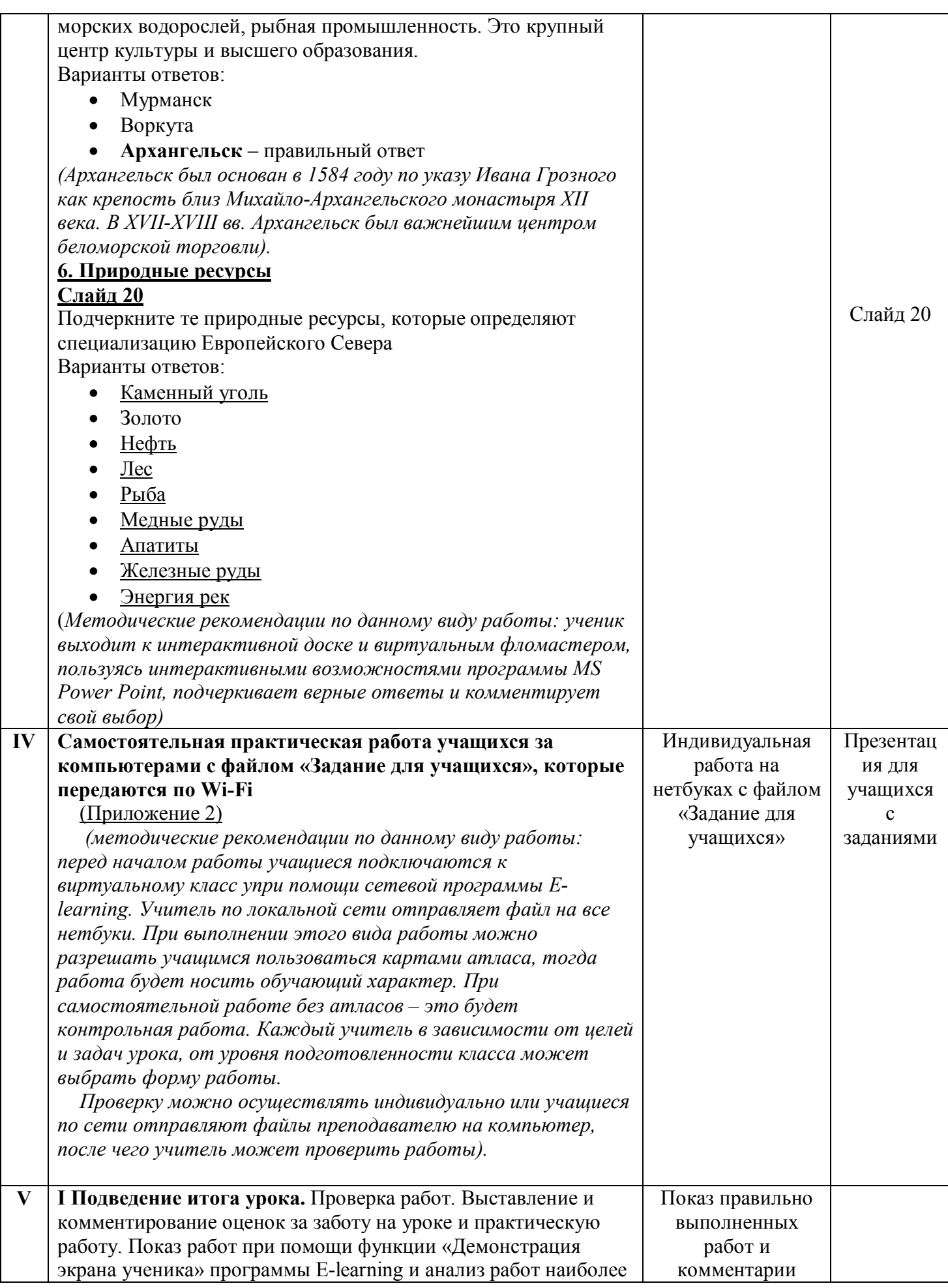

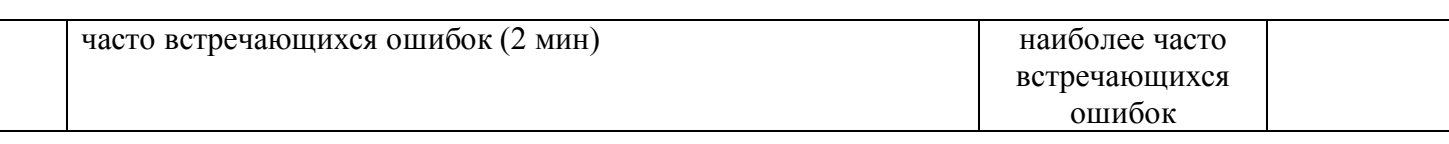